## ESTADO DE SANTA CATARINA FUNDO MUNICIPAL DE SAUDE DE SAO JOAQUIM

CNPJ: 17.932.766/0001-07 **RUA DOMINGOS MARTORANO** C.E.P. 88600-000 - São Joaquim - SC

## **DISPENSA DE LICITAÇÃO**

Nr.: 3/2018 - DL

Processo Administrativo: Data do Processo Adm.:

Processo de Licitação: Data do Processo:

18/04/2018 Folha: 1/1

12/2018

**ANEXO I** RELAÇÃO DOS ITENS DA LICITAÇÃO

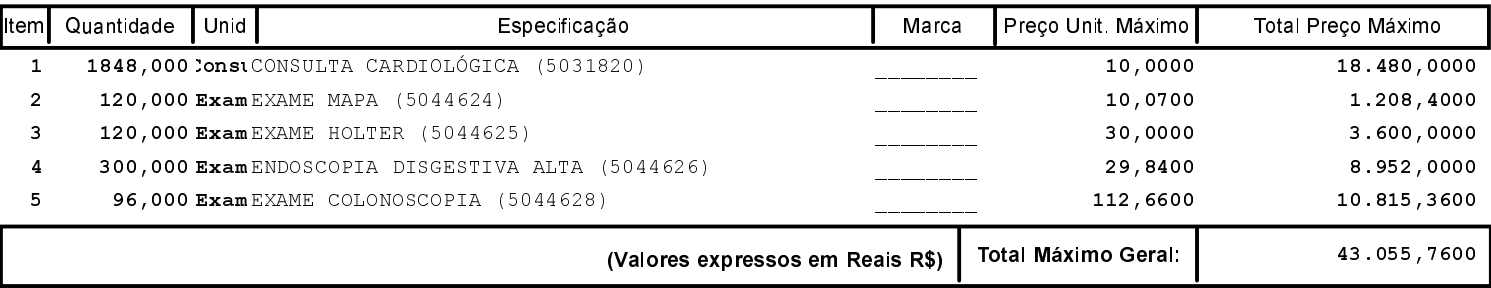